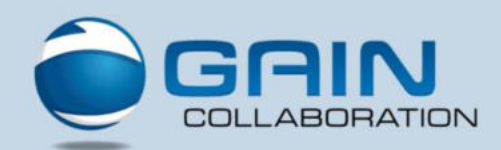

# GAIN Collaboration und EPLAN

EPLAN besitzt eine tiefe Integration in GAIN Collaboration. In der aktuellen Version stehen die Schnittstellen für EPLAN electric P8 ab der Version 2. zur Verfügung. Die von EPLAN zertifizierten Schnittstellen bieten einen großen Leistungsumfang, was zu einer Erleichterung im täglichen Umgang mit EPLAN Projekten führt. Der einfache Umgang mit EPLAN Projekten wie z.B. das Suchen und Finden, das Anlegen, das Kopieren und Bearbeiten von Projekten sind einige Vorteile, die das GAIN System dem Anwender bietet. Die schnelle und unkomplizierte Übernahme von EPLAN Projekten und der Datenabgleich zwischen GAIN und den EPLAN Eigenschaften sind weitere Merkmale der GAIN Collaboration – EPLAN Integration.

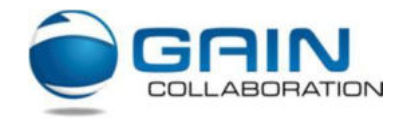

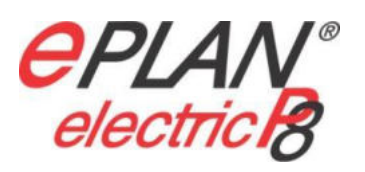

# Nutzen für alle

l∿!√!√

Mit der Integration von EPLAN in GAIN Collaboration, haben neben der Elektrokonstruktion auch andere Abteilungen einen Nutzen. Die Informationen stehen zentral für alle zur Verfügung womit ein Daten- und Informationsaustausch innerhalb eines Unternehmens vereinfacht und optimiert wird. Mit den im GAIN Collaboration steuerbaren Zugriffsrechten wird ein geregelter Zugriff auf die EPLAN Projekte gewährleistet. Nur gültige und freigegebene Daten stehen nachfolgenden Abteilungen zur Verfügung.

Sicht der Konstruktion

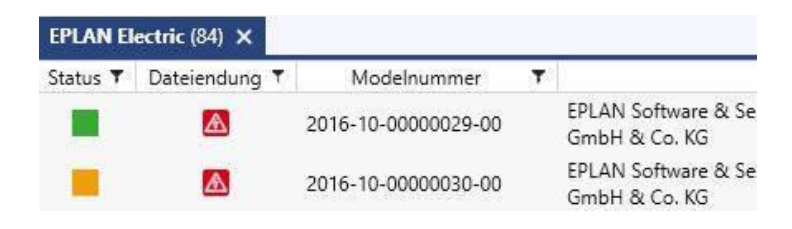

# **Datenabgleich**

Zwischen EPLAN electric P8 und GAIN Collaboration können relevante Informationen automatisch abgeglichen werden. Projektinformationen aus der GAIN Collaboration Datenbank können gezielt an die Projekteigenschaften eines EPLAN Projektes übertragen werden. Somit stehen automatisch die Schriftfeldinformationen auf den Blättern zur Verfügung. Das Gleiche gilt auch für den Abgleich von Projekteigenschaften hin zur Datenbank. Hier können z.B. von EPLAN electric P8 vordefinierte und unveränderbare Projekteigenschaften nach GAIN übertragen werden.

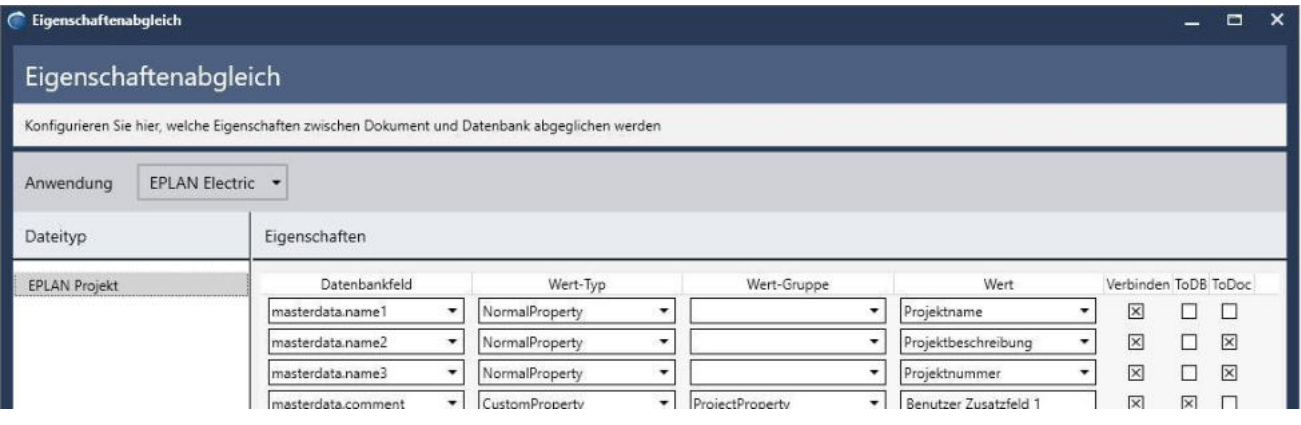

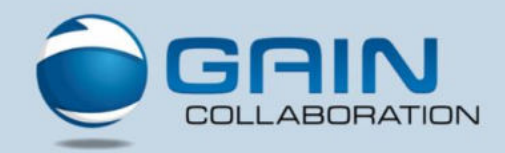

# Informationsaustausch

¦√!√!√

Für den Datenaustausch zwischen der Elektrokonstruktion und anderen Abteilungen, sowie externen Firmen stellt GAIN Collaboration über seinen Workflow und einer MS Outlook Schnittstelle die Verteilung von Daten zur Verfügung.

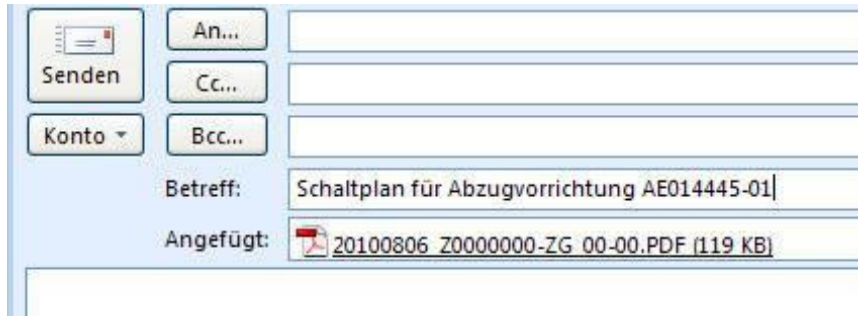

# Suchen und Finden

Die GAIN Collaboration Datenbank, sowie die Such- bzw. Eingabemasken können speziell auf die Bedürfnisse von EPLAN angepasst werden, womit der Elektrokonstrukteur in der GAIN Collaboration Oberfläche gezielt nach Projektinformationen suchen kann. Die einfache Suche und das schnelle Auffinden von Daten gibt dem Anwender mehr Zeit für andere Tätigkeiten. Durch unterschiedliche Suchmöglichkeiten, wie z. B. gespeicherte Suchfilter und Verknüpfung, können Daten aufgefunden und effektiv verwaltet werden.

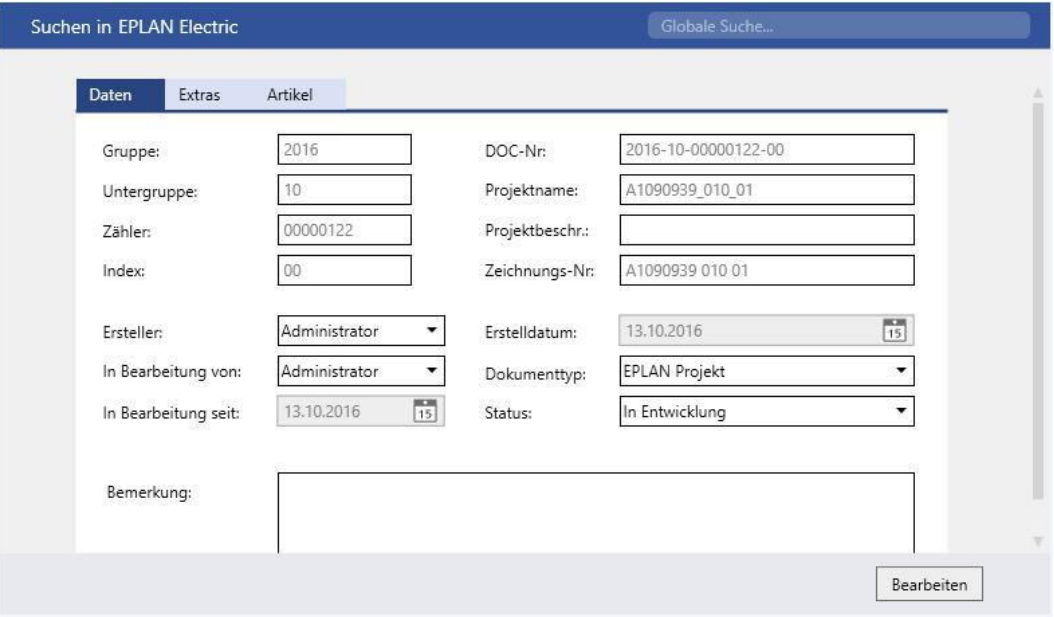

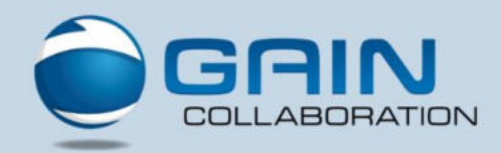

# Verwendung

V!V!V

Über die im GAIN Collaboration System vorhandenen Werkzeuge können Abhängigkeiten zwischen EPLAN Projekten und anderen Objekten wie Konstruktionsdokumenten, Bürodokumenten und Projekten geschaffen werden. Im Strukturbaum werden die Abhängigkeiten in Form von Referenzen und Verwendungen dargestellt. Des Weiteren kann zu jedem Dokument die Historie eingesehen werden, die automatisch mit protokolliert, was mit einem Dokument geschehen ist.

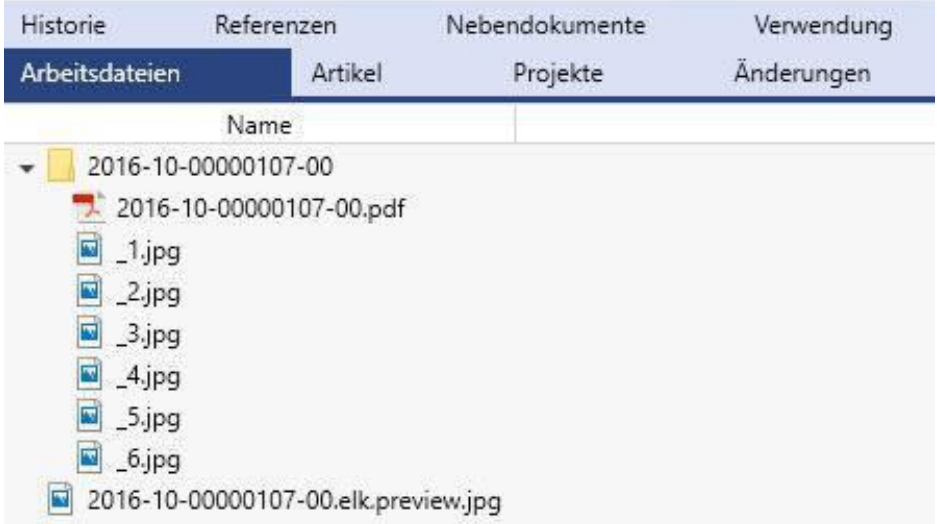

# Kopieren und Revisionieren

GAIN Collaboration unterstützt den Anwender beim Kopieren und Revisionieren von EPLAN Projekten. Abhängig vom jeweiligen Prozess vergibt das GAIN Collaboration automatisch eine neue Nummer und kopiert die Projektdaten automatisch in ein neues Projektverzeichnis mit dem Namen der EPLAN Projektdatei. Referenzierte Dokumente werden bei Kopiervorgängen angezeigt und können bei Bedarf mit kopiert werden.

Revisionen können je nach Konfiguration numerisch oder alphabetisch erfolgen. GAIN Collaboration übernimmt automatisch die Regelung des Status der einzelnen Dokumente, so dass immer gewährleistet wird welches das aktuelle und somit gültige Dokument ist. Im Falle der Revision sorgt GAIN Collaboration dafür, dass der Vorgängerstand nicht länger von anderen Abteilungen eingesehen werden kann. Erst mit einer Freigabe des revisionierten Projektes steht der neue Stand wieder anderen Abteilungen zur Verfügung.

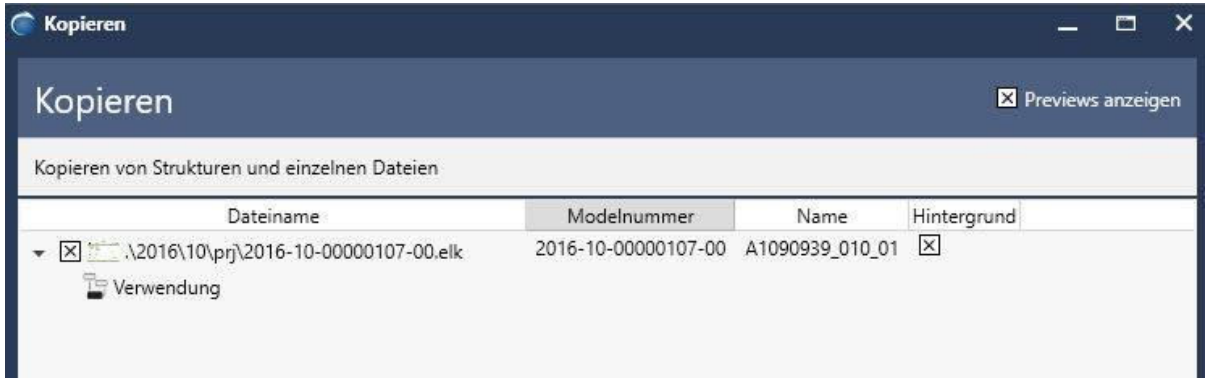

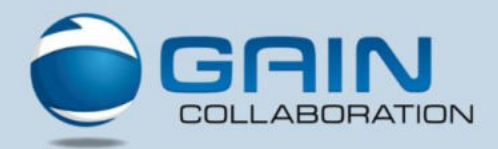

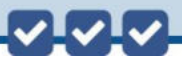

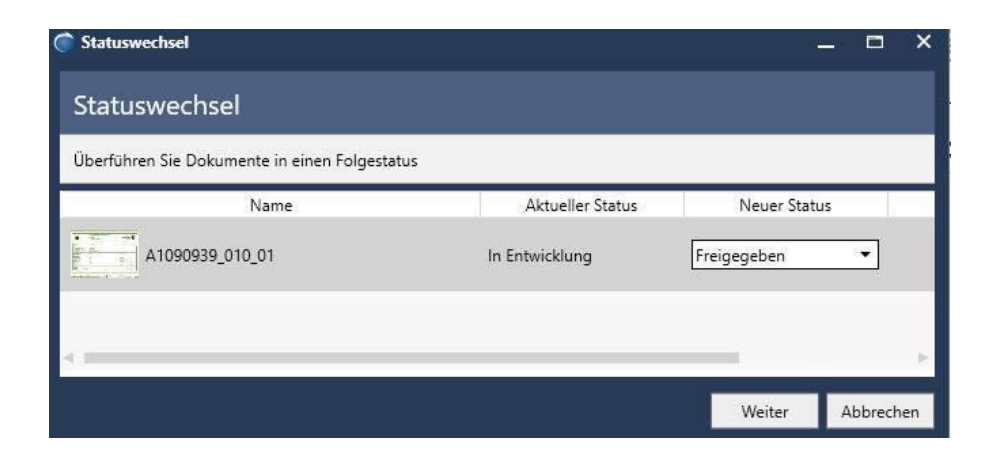

# Integration

In EPLAN stehen Ihnen GAIN Collaboration Werkzeuge zur Verfügung, worüber die Kommunikation zwischen EPLAN und GAIN Collaboration stattfindet. Diese Werkzeuge finden sich auch in allen anderen Applikationen zu denen das GAIN Collaboration System eine Schnittstelle besitzt. Die Bedienung ist intuitiv und für alle Applikationen gleich. Somit gibt es für den Anwender keinen Unterschied in der Arbeitsweise, egal ob er mit EPLAN, Inventor, AutoCAD, SolidWorks, ZWCAD oder MS Office Programmen arbeitet.

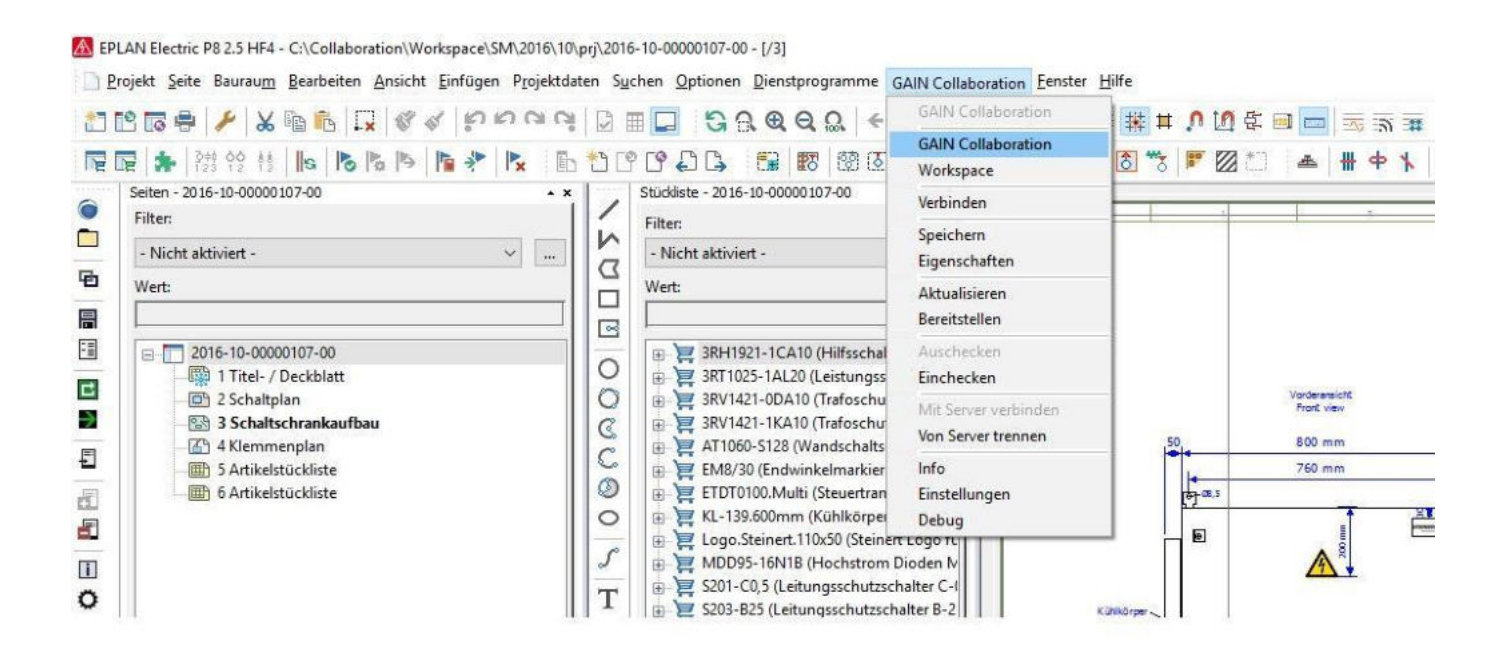

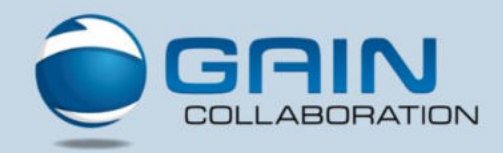

# Projektstrukturen

Der Strukturgedanke ist in der Elektrokonstruktion nicht derselbe wie in der mechanischen 3D-Konstruktion. In der mechanischen Konstruktion werden Einzelteile zu Baugruppen zusammengeführt womit sich Strukturen bilden. In EPLAN electric ist dies gewollt oder ungewollt auch der Fall. Diese Strukturen sind jedoch in einem EPLAN electric Schaltplan nicht ersichtlich. Dort steht lediglich die Stückliste zur Verfügung. In GAIN Collaboration werden diese Struktur ersichtlich. Hier bildet sich die Projektstruktur ab, beginnend auf der obersten Ebene mit dem Projekt, gefolgt von den Einbauorten (Artikelbewertungsblöcke) und in der untersten Ebene die Artikel.

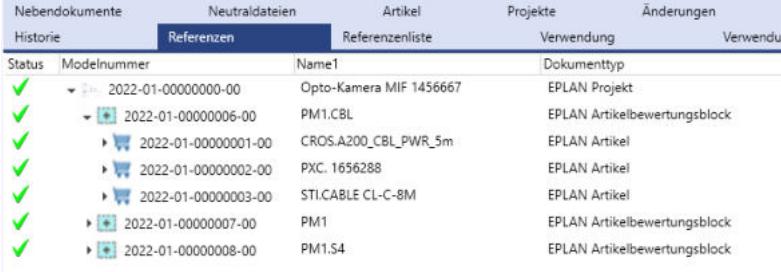

# Die EPLAN Stückliste

Über die Schnittstelle gelangt aus dem EPLAN Projekt die Stückliste zum EPLAN Projekt ins GAIN Collaboration. Dies geschieht voll automatisch. Die Stückliste ist hierbei strukturiert, denn zu jedem Einbauort gibt es Artikel, womit jeder Einbauort ebenfalls eine Stückliste besitzt. Am Ende findet sich im GAIN Collaboration zu einem EPLAN Projekt eine Strukturstückliste.

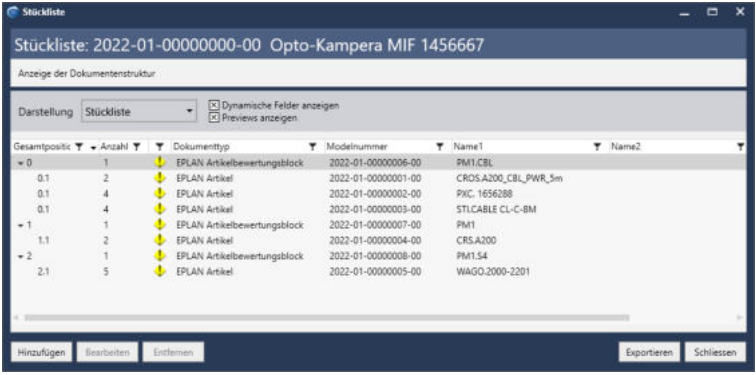

# Im Zusammenspiel

Mit wenigen und einfachen Bedienelementen in der Schnittstelle tauschen GAIN Collaboration und EPLAN electric Informationen aus. Diese Informationen sind beispielsweise Projekt- und / oder Artikeleigenschaften, erfasst von EPLAN Stücklisten im PDM-System. Zwischen beiden Systemen erfolgt ein bidirektionaler Abgleich. Was die EPLAN electric Schnittstelle besonders macht, ist nicht nur der bidirektionale Informationsaustausch zwischen PDM und EPLAN Projekt, sondern auch der vom PDM in die EPLAN Artikeldatenbank. Somit werden beispielweise EPLAN Artikel die im PDM-

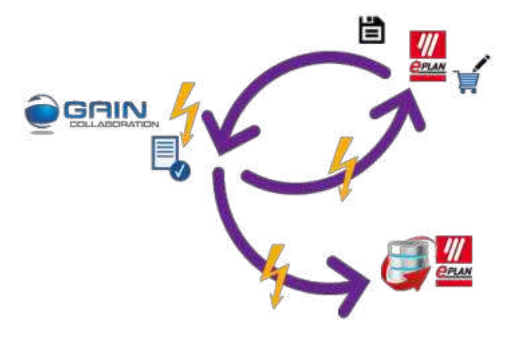

System erfasst und geändert werden, zum EPLAN Projekt hin wie auch hin zur EPLAN Artikeldatenbank synchronisiert.

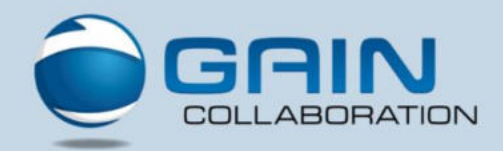

# VIVIV

# Betrachten

Die GAIN – EPLAN Schnittstelle beinhaltet eine automatische Multi PDF Erzeugung von EPLAN Schaltplänen. Diese stehen nach dem Einchecken des EPLAN Projektes im GAIN System zur Verfügung. Somit haben GAIN Collaboration Anwender in anderen Abteilungen (Betrachter) die Möglichkeit, ohne zusätzlichen EPLAN Viewer, die Dokumente mit dem Acrobat Reader zu betrachten und zu drucken.

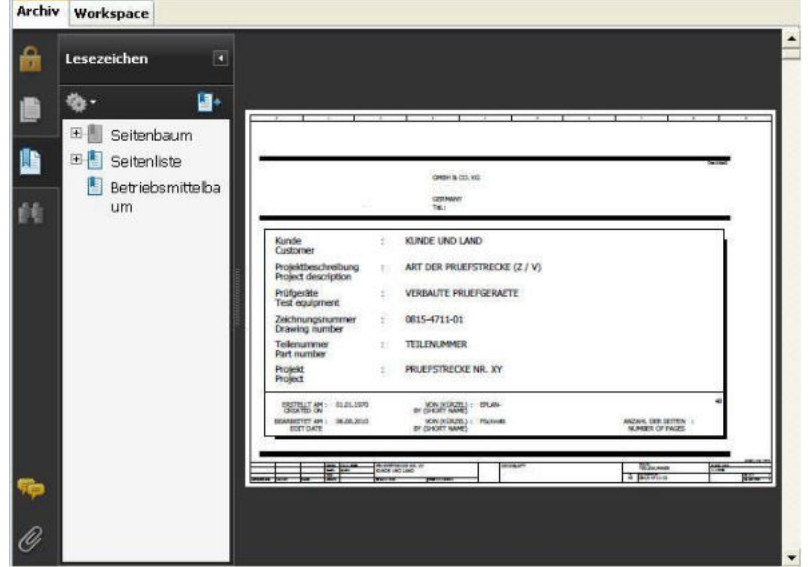

# Datenübernahme

Für die Übernahme von bestehenden Projekten in GAIN Collaboration stehen Werkzeuge zur Verfügung, die die Übernahme einfach, schnell und unkompliziert machen. Bei der Übernahme können relevante Eigenschaften, oder auch alle Eigenschaften eines EPLAN Projektes in die GAIN Collaboration Datenbank übernommen werden.

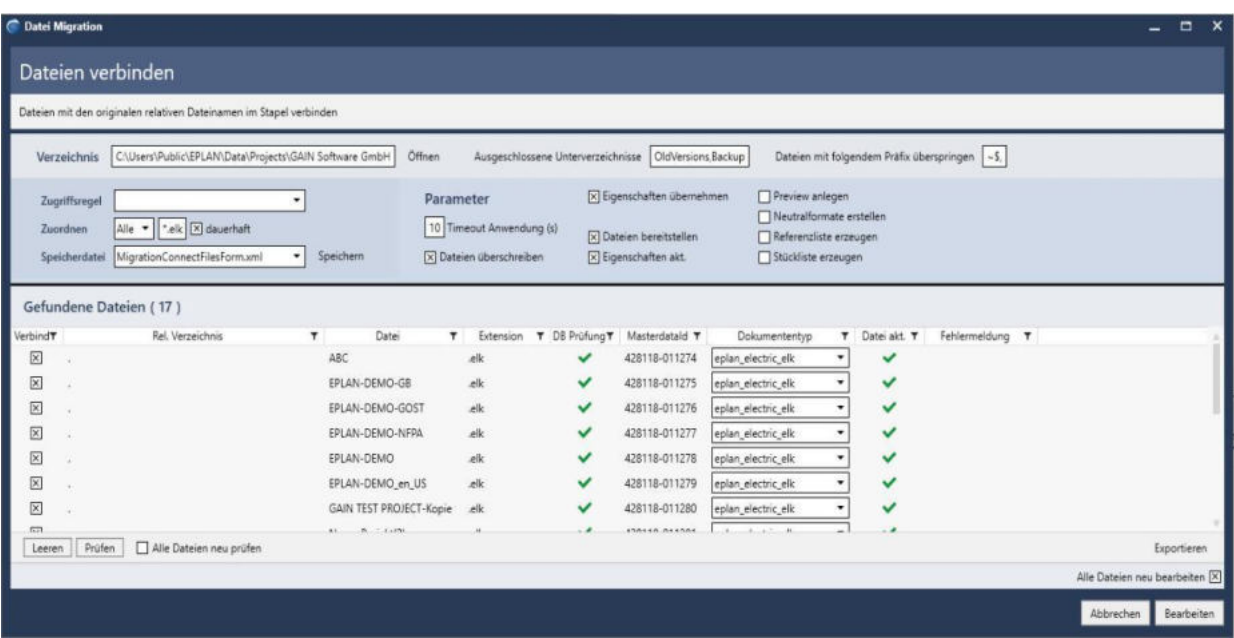